# Package 'MWASTools'

October 15, 2023

Type Package

Title MWASTools: an integrated pipeline to perform metabolome-wide association studies

Version 1.24.0

Date 2021-11-18

Author Andrea Rodriguez-Martinez, Joram M. Posma, Rafael Ayala, Ana L. Neves, Maryam Anwar, Jeremy K. Nicholson, Marc-Emmanuel Dumas

#### Maintainer

Andrea Rodriguez-Martinez <andrea.rodriguez-martinez13@imperial.ac.uk>, Rafael Ayala <rafael.ayala@oist.jp>

Description MWASTools provides a complete pipeline to perform metabolome-wide association studies. Key functionalities of the package include: quality control analysis of metabonomic data; MWAS using different association models (partial correlations; generalized linear models); model validation using non-parametric bootstrapping; visualization of MWAS results; NMR metabolite identification using STOCSY; and biological interpretation of MWAS results.

License CC BY-NC-ND 4.0

Depends  $R(>= 3.4)$ 

Suggests RUnit, BiocGenerics, knitr, BiocStyle, rmarkdown

VignetteBuilder knitr

- Imports glm2, ppcor, qvalue, car, boot, grid, ggplot2, gridExtra, igraph, SummarizedExperiment, KEGGgraph, RCurl, KEGGREST, ComplexHeatmap, stats, utils
- biocViews Metabolomics, Lipidomics, Cheminformatics, SystemsBiology, QualityControl

NeedsCompilation no

LazyData true

Encoding UTF-8

git\_url https://git.bioconductor.org/packages/MWASTools

git\_branch RELEASE\_3\_17

<span id="page-1-0"></span>git\_last\_commit 9005eb8 git\_last\_commit\_date 2023-04-25 Date/Publication 2023-10-15

## R topics documented:

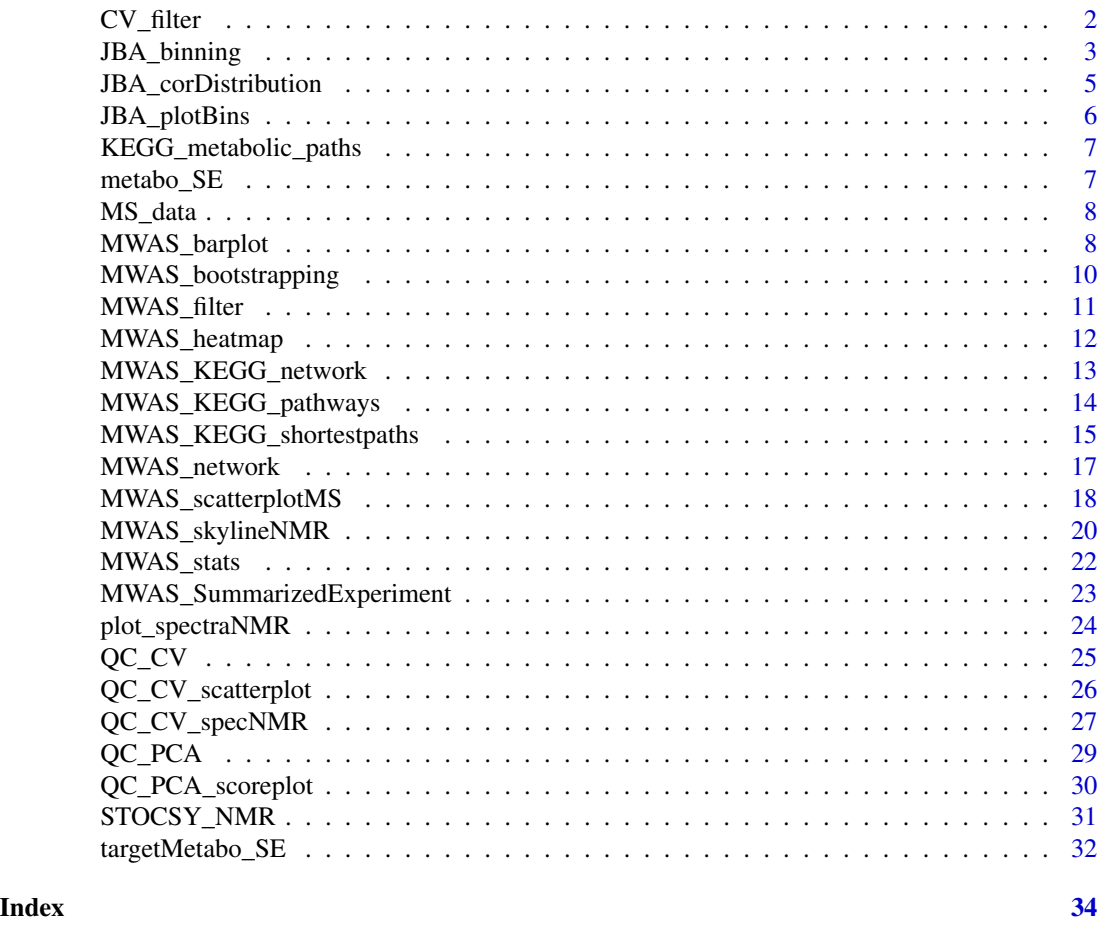

CV\_filter *Filter metabolic data by CV*

#### Description

This function allows filtering a matrix of metabolic variables based on the coefficient of variation (CV) of each variable across the quality control (QC) samples. See also function "QC\_CV()".

#### Usage

CV\_filter(metabo\_SE, CV\_metabo, CV\_th = 0.30)

#### <span id="page-2-0"></span>JBA\_binning 3

#### Arguments

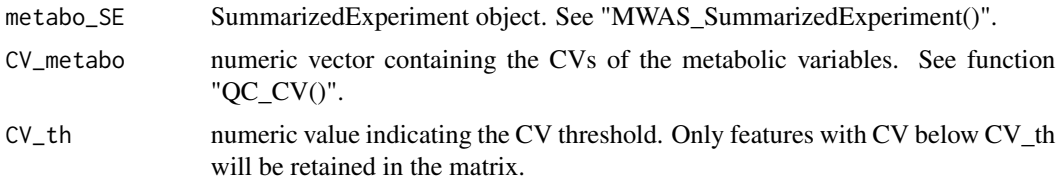

#### Value

A SummarizedExperiment object containing the CV-filtered metabolic\_data.

#### References

Dumas ME, et al. (2006). Assessment of analytical reproducibility of 1H NMR spectroscopy based metabonomics for large-scale epidemiological research: the INTERMAP Study. Analytical Chemistry, 78, 2199-1208.

#### Examples

```
## Load data
data(metabo_SE)
## Calculate CVs
CV_metabo <- QC_CV (metabo_SE)
## Filter metabolic_data by CV
metabo_CVfiltered <- CV_filter(metabo_SE, CV_metabo, CV_th = 0.30)
metabo_CVfiltered2 <- CV_filter(metabo_SE, CV_metabo, CV_th = 0.15)
```
JBA\_binning *Binning of pJRES spectra*

#### Description

This function performs binning of pJRES spectra using the JBA algorithm (see details).

#### Usage

```
JBA_binning (NMR_data, st = 4, ct = 0.85, int = "sum", cm = "pearson",ef = 2, merge = TRUE, mt = 0.9)
```
#### Arguments

NMR\_data numeric matrix containing the NMR data (i.e. NMR peak intensities). The columns of the matrix must correspond to the metabolic variables (chemical shifts) and the rows to the samples. Column and row names must contain the metabolite IDs (i.e chemical shifts) and the sample IDs, respectively.

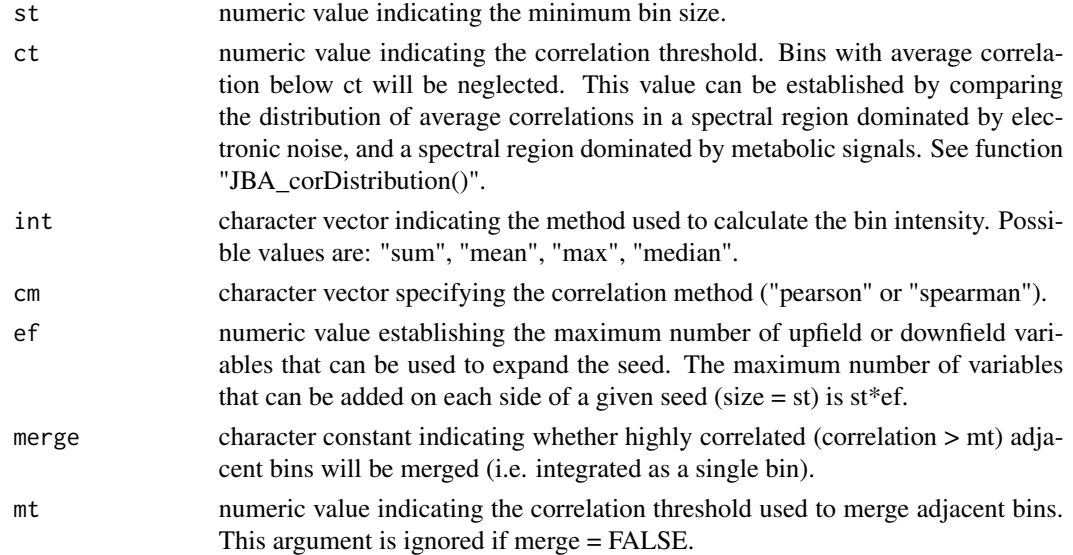

#### Details

JBA ("pJRES Binning Algorithm") is a new binning method designed to extend the applicability of SRV (Blaise et al., 2009) to pJRES data. The main steps of the JBA algorithm are described below:

1) The algorithm scans the NMR spectra (from low to high frequencies) and calculates the average correlation of st adjacent variables, using a sliding window of size one. This means that a given bin i starts at the NMR variable i and finishes at NMR variable with  $i + (st - 1)$ .

2) The vector of average correlations can be visualized as pseudo-NMR spectrum, displaying the average correlation values in the y-axis and the chemical shifts in the x-axis. This correlation-based spectrum is then scanned to identify local maxima passing the ct threshold. Each of these local maxima is used as seed that can be expanded by progressively aggregating upfield and downfield NMR variables, as long as the following criteria are met: (i) the average correlation of the bin remains equal or above ct; (ii) for a given upfield variable (vi), correlation (vi,  $vi+1$ ) needs to be equal or higher than correlation (vi, vi-1); (iii) for a given downfield variable (vz), correlation (vz, vz+1) needs to be equal or lower than correlation (vz, vz-1).

3) The intensity of each bin is calculated as the mean, median, sum or maximum intensity of all variables within the bin. Notice that due to misalignments/signal overlap, it is possible that a single peak is split into several bins. These bins can be detected based on a given correlation threshold and integrated as a single bin.

#### Value

A list containing binned NMR data and information about the bins, as indicated below:

-The first element of the list ("all\_clusters") reports the average correlation of st adjacent NMR variables along the chemical shift axis, using a sliding window of size one.

-The second element ("JBA\_seeds") contains the local maxima (i.e. seeds) of the correlation-based spectrum along the chemical shift axis.

-The fourth element ("JBA\_bins\_expanded") indicates the bin edges after expanding the seeds by aggregating upfield and downfield NMR variables.

#### <span id="page-4-0"></span>JBA\_corDistribution 5

-The fourth element ("JBA\_data") contains the binned NMR data.

#### References

Blaise, et al. (2009). Statistical recoupling prior to significance testing in nuclear magnetic resonance based metabonomics. Analytical Chemistry, 81, 6242-6251.

#### Examples

## Not available.

JBA\_corDistribution *Setting the ct threshold for JBA*

#### Description

This function compares the distribution of correlations between st adjacent variables in a spectral region dominated by noise and a spectral region dominated by metabolic signals. This function can be used to set the ct threshold for JBA binning.

#### Usage

JBA\_corDistribution(NMR\_data, st = 4, cm = "pearson", metabo\_range = c(3.50, 3.96),  $noise_range = c(9.72, 9.99), color\_scale = c("lightcoral", "honeydew3"))$ 

#### Arguments

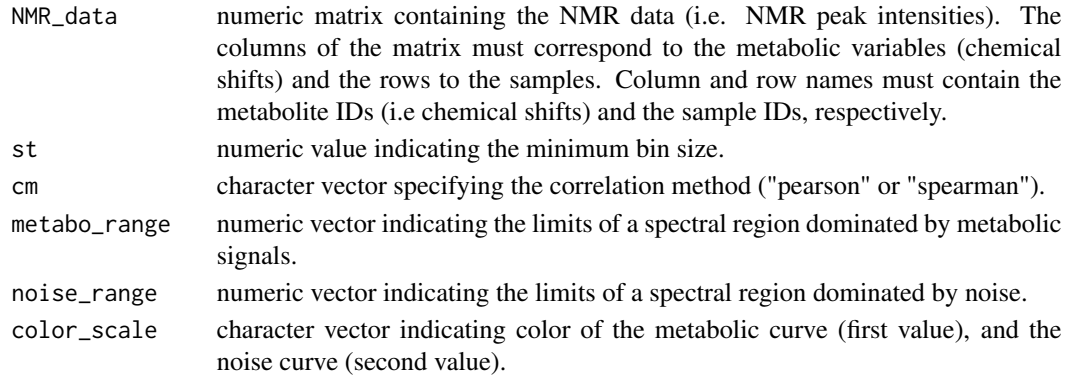

#### Value

A plot comparing the distribution of average correlations between st adjacent variables in a spectral region dominated by metabolic signals (metabo\_range) and in a spectral region dominated by electronic noise (noise\_range). The suggested ct value corresponds to the correlation coefficient where the cumulative proportion of noise clusters is 1.

#### Examples

## Not available.

<span id="page-5-0"></span>

#### Description

This function allows visualizing the bins generated by the JBA algorithm.

#### Usage

```
JBA_plotBins(NMR_JBA, NMR_data, ct = 0.85, ref_sample = 1, xlim = NULL,
            ylim = NULL)
```
#### Arguments

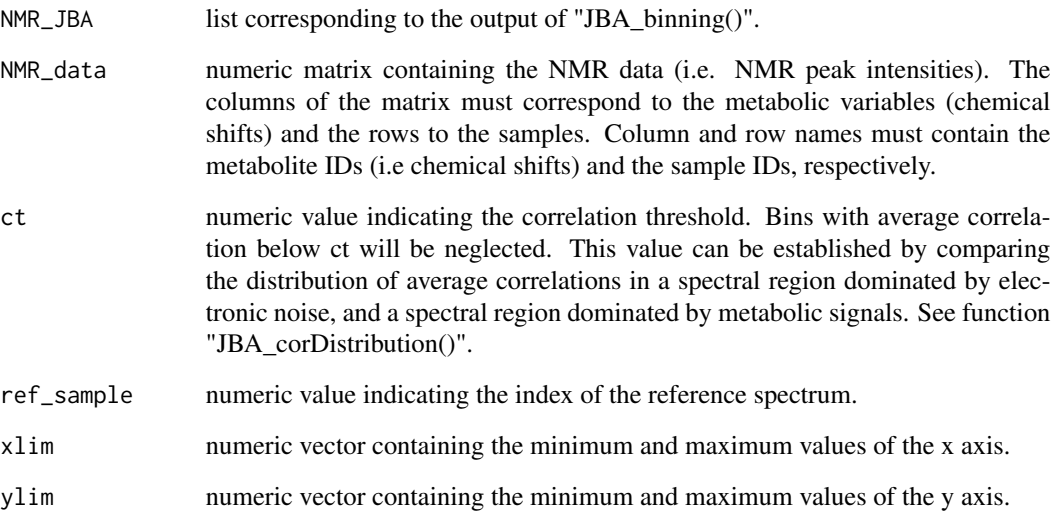

#### Value

A plot with two panels. The upper panel shows the reference spectrum with the bin edges (start: dark blue, end: light blue). The lowe panel shows the corresponding correlation-based spectrum.

#### Examples

## Not available.

<span id="page-6-0"></span>KEGG\_metabolic\_paths *KEGG human metabolic pathways*

#### Description

The first element of this list contains the KEGG identifiers (IDs) and names of 51 human metabolic pathways. By default, the function "MWAS\_KEGG\_network()" builds a reaction network using these KEGG IDs. The second element of the list is a matrix containing KEGG reactions with incorrect/inconsistent directionality. The directionality of these reactions has been corrected based on published literature. This matrix can be updated or edited by the user if required.

#### Usage

data(KEGG\_metabolic\_paths)

#### Format

List

#### Value

List

metabo\_SE *NMR plasma metabolic profiles dataset*

#### Description

This SummarizedExperiment object contains the following information:

-An assay matrix containing the 1H NMR profiles (1.60 - 0.80 ppm) of 506 plasma samples from the FGENTCARD cohort and 10 identical quality control (QC) samples. The QC samples were prepared from a representative pool of the experimental samples, and were injected regularly throughout the run to ensure analytical reproducibility.

-A data.frame containing clinical information (age, gender, type II diabetes status and BMI) and sample class (i.e. experimental sample or QC sample) information for each sample row in the assay matrix.

#### Usage

```
data(metabo_SE)
```
#### Format

SummarizedExperiment

#### Value

SummarizedExperiment

MS\_data *Simulated LC-MS features*

#### Description

A matrix with simulated LC-MS features (retention times in the first column, and mz values in the second column.)

#### Usage

data(MS\_data)

#### Format

Matrix

#### Value

Matrix

MWAS\_barplot *Visualize MWAS results in a bar plot*

#### Description

This function creates a bar plot based on the output from "MWAS\_stats()". This function is designed to visualize MWAS results in the case of discrete metabolic variables (e.g. target GC/MS metabolites).

#### Usage

```
MWAS_barplot(MWAS_matrix, alpha_th = 0.05, width = NULL,
             scale_color = c("darkgray", "cornflowerblue", "firebrick1"),
             legend_labs =c("unchanged","downregulated","upregulated"),
             ylab = "sign*log(pFDR)", size_yaxis = 12, size_ylab = 12,
             size\_names = 10, angle\_names = 45, sort = TRUE)
```
<span id="page-7-0"></span>

#### MWAS\_barplot 9

#### Arguments

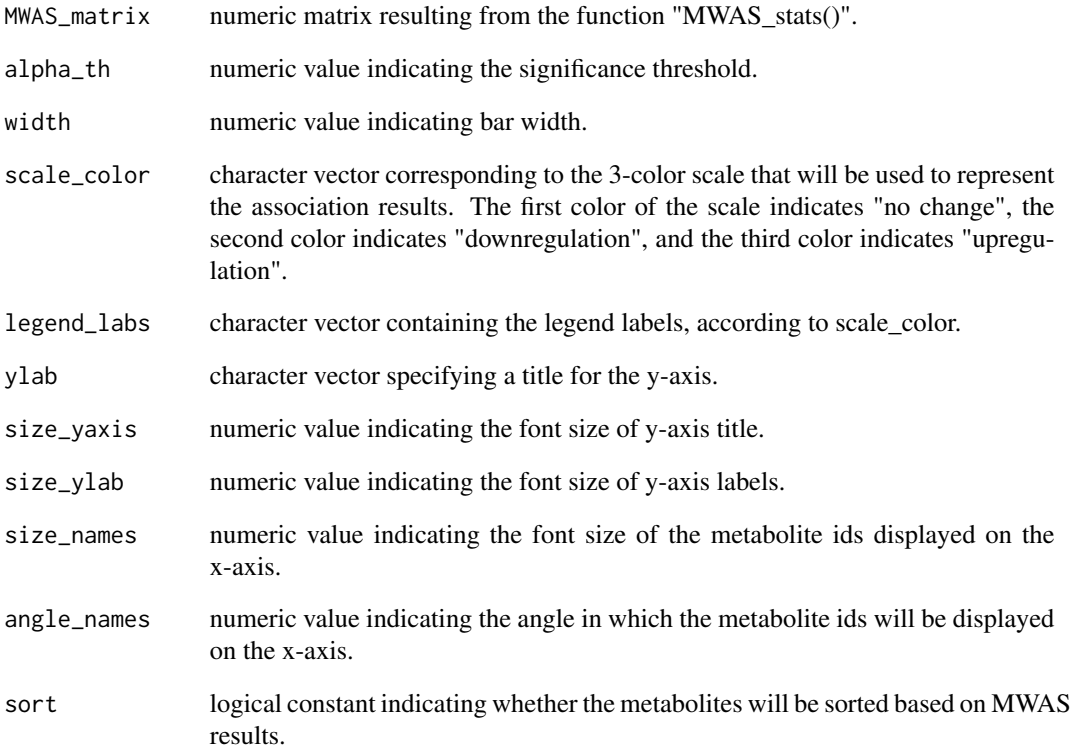

#### Value

A bar plot.

```
## Load data
data(targetMetabo_SE)
## Test for association between diabetes and target_metabolites
T2D_model <- MWAS_stats (targetMetabo_SE, disease_id = "T2D",
                        confounder_ids = c("Age", "Gender", "BMI"),
                        assoc_method = "logistic")
## Bar plot
MWAS_barplot(T2D_model)
MWAS_barplot(T2D_model, width = 0.7) # change bar width
MWAS_barplot(T2D_model, width = 0.7, angle_names = 90)
```
<span id="page-9-0"></span>MWAS\_bootstrapping *MWAS bootstrap resampling*

#### **Description**

This function generates bootstrap replicates (non-parametric resampling) of a model testing for association between a given metabolite and a disease phenotype, and calculates the confidence interval of model coefficients. Confidence intervals are calculated using the adjusted bootstrap percentile (BCa) method.

#### Usage

```
MWAS_bootstrapping (metabo_SE, metabolite_id, disease_id, confounder_ids = NULL,
                    assoc_method, iterations = 10000)
```
#### Arguments

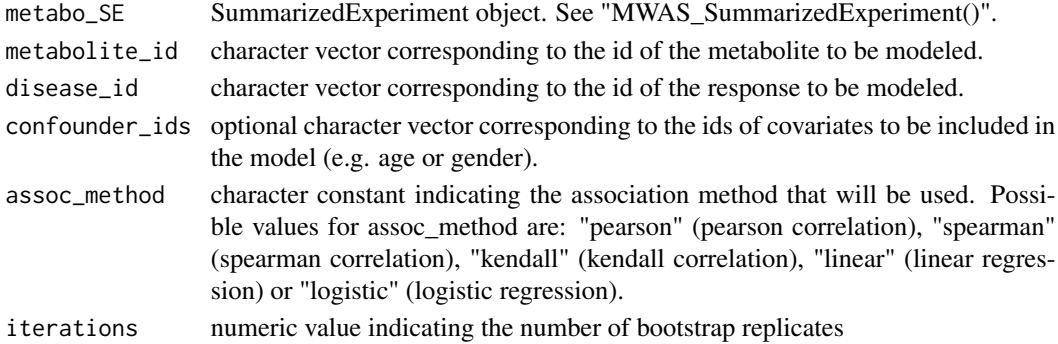

#### Value

A list with 3 elements, each list element reporting the following information: i) object of class "boot"; ii) summary of the previous object; iii) 95-confidence interval of the metabolite model coefficient. For more details, check the function "boot()" from the "boot" package.

#### References

Davison AC, Hinkley, DV. (1997). Bootstrap Methods and Their Application. Cambridge University Press.

```
## Load data
data(targetMetabo_SE)
## Bootstrap model testing for association between diabetes (T2D) and 3OH-butyrate
MWAS_bootstrapping (targetMetabo_SE, metabolite_id = "3-Hydroxybutyrate",
                    disease_id = "T2D",assoc_method = "logistic",
                    iterations = 1000)
```
<span id="page-10-0"></span>

#### Description

This function allows filtering the output matrix from "MWAS\_stats()", by p-value and/or coefficient of variation (CV).

#### Usage

MWAS\_filter(MWAS\_matrix, type = "pvalue", alpha\_th = 0.05, CV\_th = 0.30, sort = FALSE)

#### Arguments

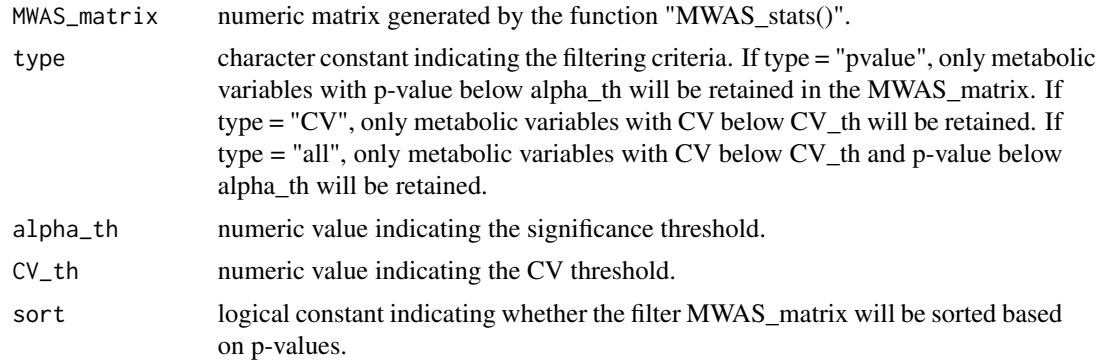

#### Value

A numeric matrix corresponding to the filtered MWAS\_matrix. The matrix has an additional column, which indicates the index of each metabolic variable in the original MWAS\_matrix.

```
## Load data
data(targetMetabo_SE)
## Test for association between diabetes and target_metabolites
T2D_model <- MWAS_stats (targetMetabo_SE, disease_id = "T2D",
                         assoc_method = "logistic")
## Filter T2D_model by p-value
MWAS_filter(T2D_model, type = "pvalue", alpha_th = 0.001, sort = TRUE)
## Subset targetMetabo_SE based on pvalue_filter
pvalue_filter <- MWAS_filter(T2D_model, type = "pvalue", alpha_th = 0.001)
index_features <- pvalue_filter[, 4]
targetMetabo_SE[index_features, ]
```
#### Description

This function allows visualizing MWAS results generated using multiple phenotypes as a heatmap. The values of the heatmap are the individual MWAS scores: -log10 p-values (corrected for multipletesting) adjusted for the direction of the association. The metabolites are ordered based on hierarchical cluster analysis of the auto-correlation metabolic matrix.

#### Usage

```
MWAS_heatmap (metabo_SE, MWAS_list, alpha_th = 0.05, display_all = TRUE, ncut = 3, ...)
```
#### Arguments

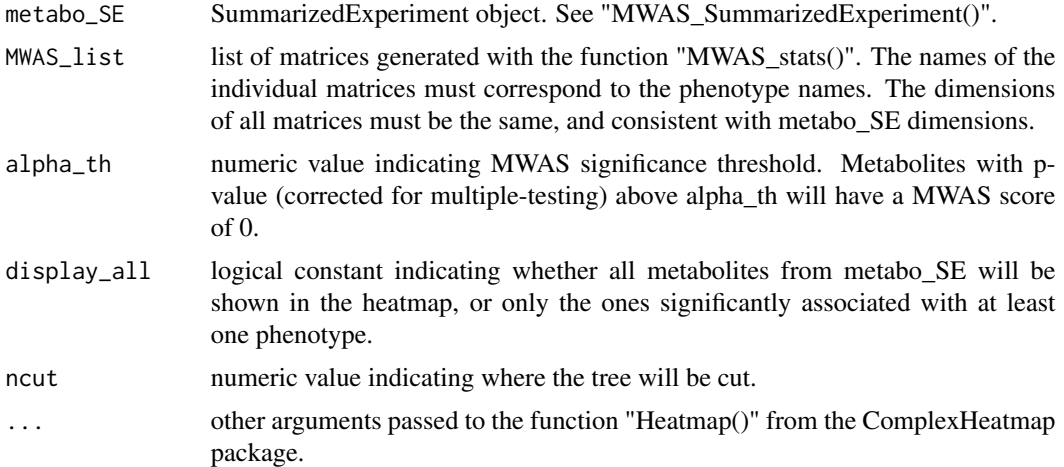

#### Value

A heatmap showing MWAS results generated with multiple phenotypes. The function also returns a matrix indicating the metabolic clusters.

#### References

Gu Z, et al. (2016). Complex heatmaps reveal patterns and correlations in multidimensional genomic data. Bioinformatics, 32, 2847-2849.

```
## Load data
data(targetMetabo_SE)
## Test for association between diabetes and target_metabolites
```

```
T2D_model <- MWAS_stats (targetMetabo_SE, disease_id = "T2D",
                         confounder_ids = c("Age", "Gender", "BMI"),
                         assoc_method = "logistic")
## Test for association between BMI and target_metabolites
BMI_model <- MWAS_stats (targetMetabo_SE, disease_id = "BMI",
                         confounder_ids = c("Age", "Gender", "T2D"),
                         assoc_method = "spearman")
## Generate MWAS_list: do not forget the names!
MWAS_list <- list(T2D = T2D_model, BMI = BMI_model)
## Generate heatmap
MWAS_heatmap (targetMetabo_SE, MWAS_list, alpha_th = 0.05)
```
MWAS\_KEGG\_network *Build a KEGG-based metabolic network*

#### Description

This function generates a KEGG-based metabolic network connecting substrate-product pairs. The network is formated as a four-column matrix, where each row represents an edge connecting two metabolites (from metabolite in column 1 to metabolite in column 2). The third column contains the identifiers (IDs) of the reactions performing each of the metabolic conversions, while the fourth column indicates the direction of each reaction.

#### Usage

MWAS\_KEGG\_network(kegg\_paths = NULL)

#### Arguments

kegg\_paths character vector containing the KEGG IDs of the metabolic pathways of interest (organism-specific). For example, the KEGG ID for the human "glycolysis/gluconeogenesis" pathway is"hsa00010". By default, the KEGG IDs contained in the dataset "KEGG\_metabolic\_paths" will be used.

#### Value

A four-column matrix where each row represents an edge between two nodes.

#### Note

Like in the MetaboSignal package, reaction directionality has been cross-checked and corrected (when required) based on previous literature (Duarte et al., 2007).

#### References

Duarte NC, et al. (2007). Global reconstruction of the human metabolic network based on genomic and bibliomic data. Proceedings of the National Academy of Sciences, 104, 1777-1782.

Posma JM, et al. (2014). MetaboNetworks, an interactive Matlab-based toolbox for creating, customizing and exploring sub-networks from KEGG. Bioinformatics, 30, 893-895.

Rodriguez-Martinez A, et al. (2017).MetaboSignal: a network-based approach for topological analysis of metabotype regulation via metabolic and signaling pathways. Bioinformatics, 33, 773-775.

Zhang JD, Wiemann S. (2009). KEGGgraph: a graph approach to KEGG PATHWAY in R and Bioconductor. Bioinformatics, 25, 1470-1471.

http://www.kegg.jp/kegg/docs/keggapi.html

#### Examples

```
## Define the paths that will be used to build the network
data(KEGG_metabolic_paths)
metabo_paths = KEGG_metabolic_paths[[1]][, 1]
```
## Build metabolic network-table: might take few minutes metabolic\_network = MWAS\_KEGG\_network(kegg\_paths = metabo\_paths)

MWAS\_KEGG\_pathways *Map metabolites into KEGG pathways*

#### Description

This function allows mapping the metabolites of interest detected by MWAS analysis onto the KEGG pathways. The function also exports a network file and an attribute file which can be imported into Cytoscape to visualize the results as a pathway-based metabolic network.

#### Usage

```
MWAS_KEGG_pathways(metabolites, MWAS_matrix = NULL, file_name = "KeggPaths")
```
#### Arguments

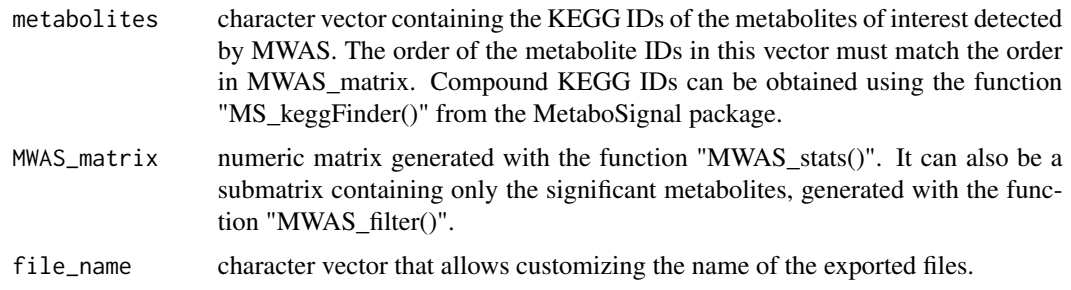

<span id="page-13-0"></span>

#### <span id="page-14-0"></span>Value

A six-column matrix indicating the KEGG pathways where each metabolite was mapped. The results are formatted as a six-column matrix containing the following information: metabolite KEGG ID (column 1), metabolite name (column 2), pathway KEGG ID (column 3), pathway name (column 4), pathway class (column 5), pathway organism (i.e. "Human"/"Not\_human") (column 6).

The function also exports a network file ("KeggPaths\_NetworkFile.txt") and an attribute file ("KeggPaths\_AttributeFile.txt") that can be imported into Cytoscape to visualize the results as a network. The attribute file allows customizing the metabolites of interest based on a score reflecting the degree of association with the phenotype under study (i.e. log10(pvalue) adjusted for the sign of the association).

#### References

Rodriguez-Martinez A, et al. (2017).MetaboSignal: a network-based approach for topological analysis of metabotype regulation via metabolic and signaling pathways. Bioinformatics, 33, 773-775.

Shannon P, et al. (2003). Cytoscape: a software environment for integrated models of biomolecular interaction networks. Genome Research, 13, 2498-2504.

Tenenbaum D. (2017). KEGGREST: Client-side REST access to KEGG. R package.

#### Examples

```
## Test for association between diabetes and target_metabolites
T2D_model <- MWAS_stats (targetMetabo_SE, disease_id = "T2D",
                         confounder_ids = c("Age", "Gender", "BMI"),
                         assoc_method = "logistic")
## Select the metabolites of interest and get their corresponding KEGG IDs
T2D_model_subset = T2D_model[1:5, ]
kegg_metabolites = c("cpd:C00186", "cpd:C01089", "cpd:C00123", "cpd:C00183",
                     "cpd:C00407")
## Map metabolites into KEGG pathways
kegg_pathways = MWAS_KEGG_pathways(metabolites = kegg_metabolites,
                                   MWAS_matrix = T2D_model_subset)
```
MWAS\_KEGG\_shortestpaths

*Build a shortest-path metabolic subnetwork*

#### **Description**

This function allows calculating the shortest paths between the metabolites of interest detected by MWAS analysis, and representing them as a network. The function also generates a network file and an attribute file, which can be easily imported into Cytoscape to visualize the network.

#### Usage

```
MWAS_KEGG_shortestpaths(network_table, metabolites, MWAS_matrix = NULL,
                        type = "all", distance_th = "Inf", names = TRUE,
                        file_name = "KeggSP")
```
#### Arguments

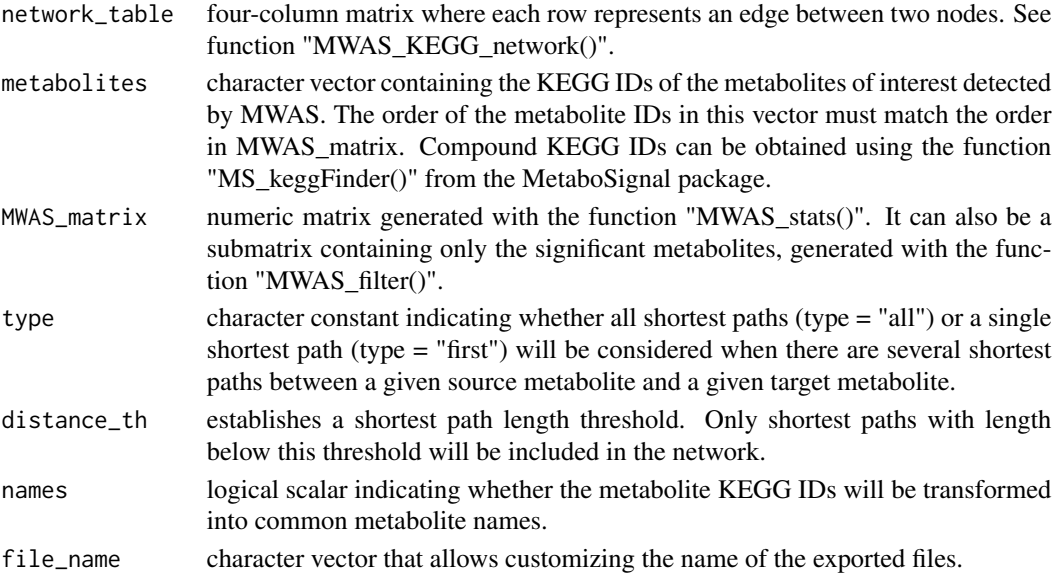

#### Value

A four-column matrix where each row represents an edge connecting two metabolites (from metabolite in column 1 to metabolite in column 2). The reactions involved in each metabolic conversion as well as the reaction type (i.e. reversible or irreversible) are reported in the third and fourth columns, respectively. This network can be visualized in R using the igraph package or similar packages.

The function also exports a network file ("KeggSP\_NetworkFile.txt") and an attribute file ("KeggSP\_AttributeFile.txt"), which can be easily imported into Cytoscape to visualize the network. The attribute file allows customizing the metabolites of interest based on a score reflecting the degree of association with the phenotype under study (i.e. log10(pvalue) adjusted for the sign of the association).

#### References

Csardi G, Nepusz T. (2006). The igraph software package for complex network research. InterJournal, Complex Systems, 1695.

Posma JM, et al. (2014). MetaboNetworks, an interactive Matlab-based toolbox for creating, customizing and exploring sub-networks from KEGG. Bioinformatics, 30, 893-895.

Rodriguez-Martinez A, et al. (2017).MetaboSignal: a network-based approach for topological analysis of metabotype regulation via metabolic and signaling pathways. Bioinformatics, 33, 773-775.

Shannon P, et al. (2003). Cytoscape: a software environment for integrated models of biomolecular interaction networks. Genome Research, 13, 2498-2504.

#### <span id="page-16-0"></span>MWAS\_network 17

#### Examples

```
## Build metabolic network: might take few minutes
metabolic_network = MWAS_KEGG_network(kegg_paths = KEGG_metabolic_paths[[1]][, 1])
## Test for association between diabetes and target_metabolites
T2D_model <- MWAS_stats (targetMetabo_SE, disease_id = "T2D",
                         confounder_ids = c("Age", "Gender", "BMI"),
                         assoc_method = "logistic")
## Select the metabolites of interest and get their corresponding KEGG IDs
T2D_model_subset = T2D_model[1:5, ]
kegg_metabolites = c("cpd:C00186", "cpd:C01089", "cpd:C00123", "cpd:C00183",
                     "cpd:C00407")
## Build shortest-path subnetwork
keggSP_subnetwork = MWAS_KEGG_shortestpaths(network_table = metabolic_network,
                                            metabolites = kegg_metabolites,
                                            MWAS_matrix = T2D_model_subset)
```
MWAS\_network *Visualize MWAS results in a correlation-based metabolic network*

#### Description

This function allows visualizing MWAS results in a correlation-based metabolic network. The network is an undirected graph where the nodes represent the metabolites, and the edges represent a co-abundance relationship between pairs of nodes. Different node parameters (e.g. color, size) can be customized based on MWAS results.

#### Usage

```
MWAS_network (metabo_SE, MWAS_matrix, alpha_th = 0.05, cor_th = 0.25,
              file_name = "Correlation", res_cor = 2)
```
#### Arguments

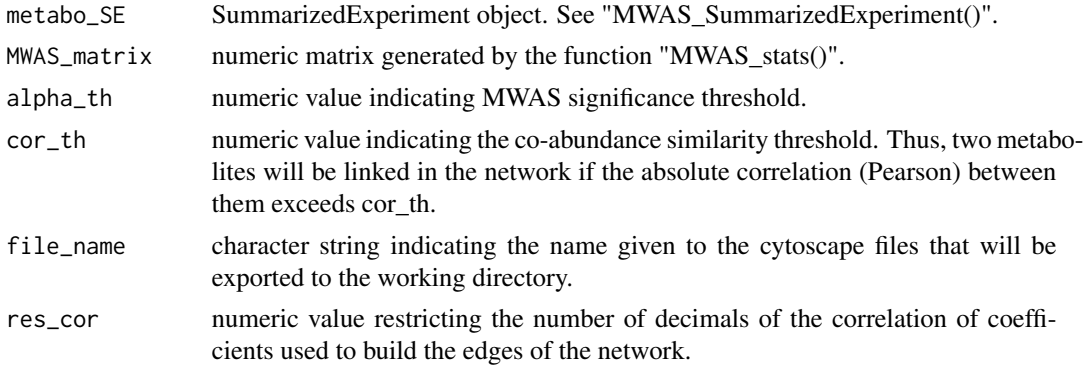

A correlation based-metabolic network formalized as a weigthed igraph object. This igraph object contains two node attributes: "score" and "color". "score" is a vector containing the MWAS score (-log10(pvalue)\*estimate sign) of each metabolite. "color" is a vector indicating the color of each node based on MWAS results ("cornflowerblue": "downregulation", "gray":"no change", "firebrick1":"upregulation"). These attributes can be used to customize node parameters based on MWAS results. The function also exports a network file ("Correlation\_NetworkFile.txt") and an attribute file ("Correlation\_AttributeFile.txt") of MWAS scores, which can be imported into cytoscape to visualize the network.

#### References

Csardi G, Nepusz T. (2006). The igraph software package for complex network research. InterJournal, Complex Systems, 1695.

#### Examples

```
## Load data
data(targetMetabo_SE)
## Test for association between diabetes and target_metabolites
T2D_model <- MWAS_stats (targetMetabo_SE, disease_id = "T2D",
                         confounder_ids = c("Age", "Gender", "BMI"),
                         assoc_method = "logistic")
## Build correlation-based metabolic network
net_T2D <- MWAS_network(targetMetabo_SE, T2D_model, file_name = "MWAS_T2D",
                       cor_{th} = 0.30## Visualize network using the igraph package
# library(igraph)
# plot(net_T2D, vertex.size = abs(V(net_T2D)$score*6)) # node size based on scores
# plot(net_T2D, vertex.size = abs(V(net_T2D)$score*6),
# edge.label = E(net_T2D)$weight) # show edge labels
```
MWAS\_scatterplotMS *Visualize MWAS results in MS-based scatter plot*

#### Description

This function creates a MS-based scatter plot (rt vs mz) based on the output from "MWAS\_stats()". MS-features are filtered according to a given significance threshold and only significant features are represented in the scatter plot. The color of the marker representing each significant MS feature indicates the direction of the association (i.e. downregulation or upregulation) and the size of the marker indicates the strength of the association (i.e. -log10(p-value)).

<span id="page-17-0"></span>

#### Value

#### Usage

```
MWAS_scatterplotMS (rt, mz, MWAS_matrix, alpha_th = 0.05, xlab = "rt",
                ylab = "mz", pch = 20, scale_color = c("cornflowerblue", "red"),
                    xlim = NULL, ylim = NULL, size_axis = 10, size_lab = 10,
                    legend_position = "bottom")
```
#### Arguments

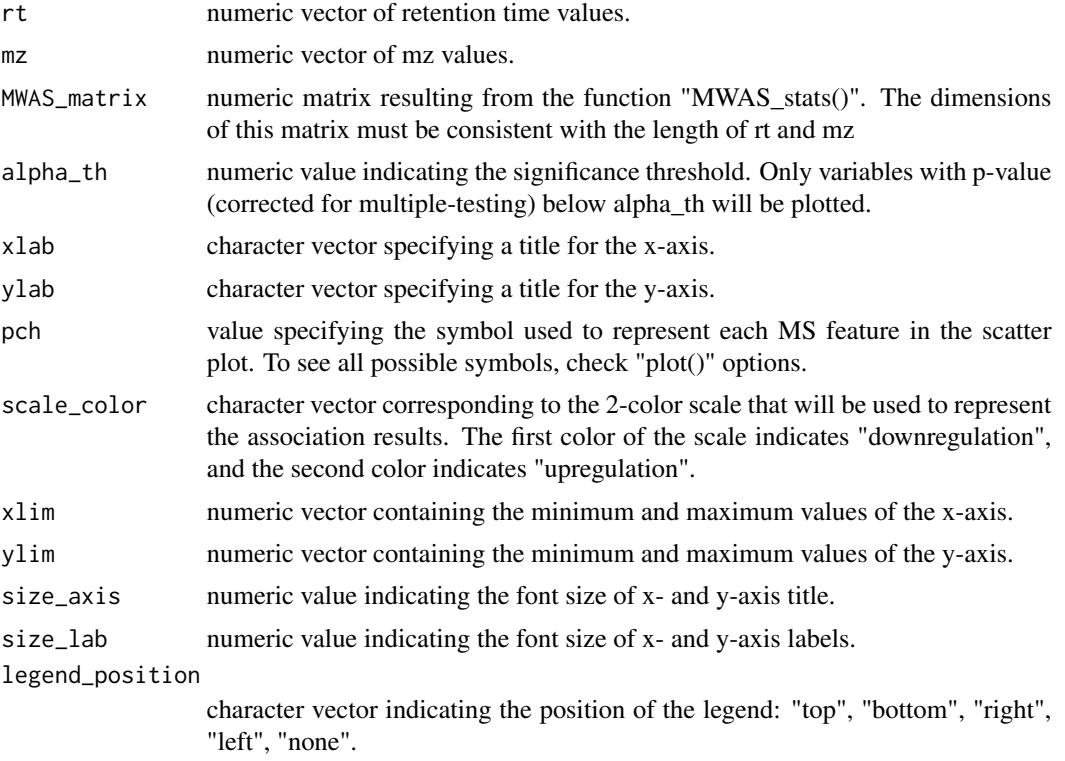

#### Value

A MS-based scatter plot where MS features are represented according to MWAS\_results.

```
## Load data
data(MS_data)
rt <- MS_data[, 1]
mz <- MS_data[, 2]
## Simulate MWAS data
set.seed(100)
estimates <- runif(length(rt), -1, 1)
pvalues <- rbeta(length(estimates), 0.5, 1)
pFDR <- p.adjust(pvalues, method = "BH")
MWAS_matrix <- cbind(estimates, pvalues, pFDR)
```

```
## MS-based scatter plot
MWAS_scatterplotMS(rt, mz, MWAS_matrix)
MWAS_scatterplotMS(rt, mz, MWAS_matrix, alpha_th = 0.01)
MWAS_scatterplotMS(rt, mz, MWAS_matrix, alpha_th = 0.01,
                  scale_color = c("yellow", "blue"))
```
MWAS\_skylineNMR *Visualize MWAS results in an NMR-skyline plot*

#### Description

This function generates a 2-panel figure showing the results from "MWAS\_stats()" applied to NMR data. The upper panel shows an NMR-skyline plot (comparable to a GWAS-Manhattan plot), where the chemical shifts are displayed along the x-axis and the -log10 p-values (sign-adjusted for the direction of the association) are displayed on the y-axis. The lower panel shows an NMR spectrum colored according to MWAS results.

#### Usage

```
MWAS_skylineNMR (metabo_SE, MWAS_matrix, ref_sample, alpha_th = 0.05, output = "all",
            xlab ="ppm", ylab1 = "sign*log(pFDR)", ylab2 = "intensity", pch = 20,
             marker_size = 1, scale_color = c("black", "cornflowerblue", "red"),
                 size\_lab = 12, size\_axis = 12, xlim = NULL, ylim1 = NULL,
                 ylim2 = NULL, guide_type = "legend", xbreaks = waiver(),
                 xnames = waiver(), ybreaks1 = waiver(), ybreaks2 = waiver(),
                 ynames1 = waire(), ynames2 = waire())
```
#### Arguments

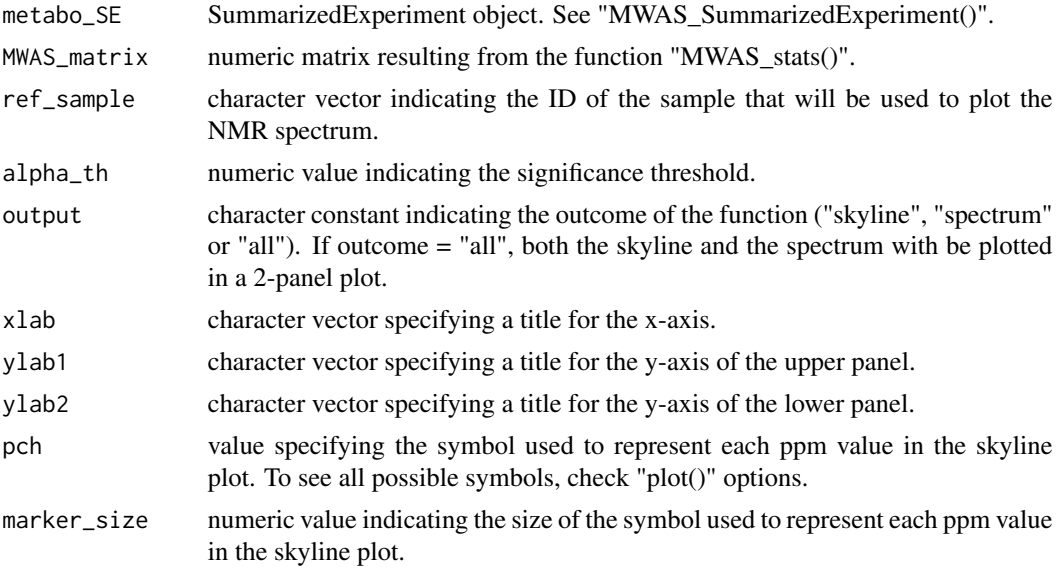

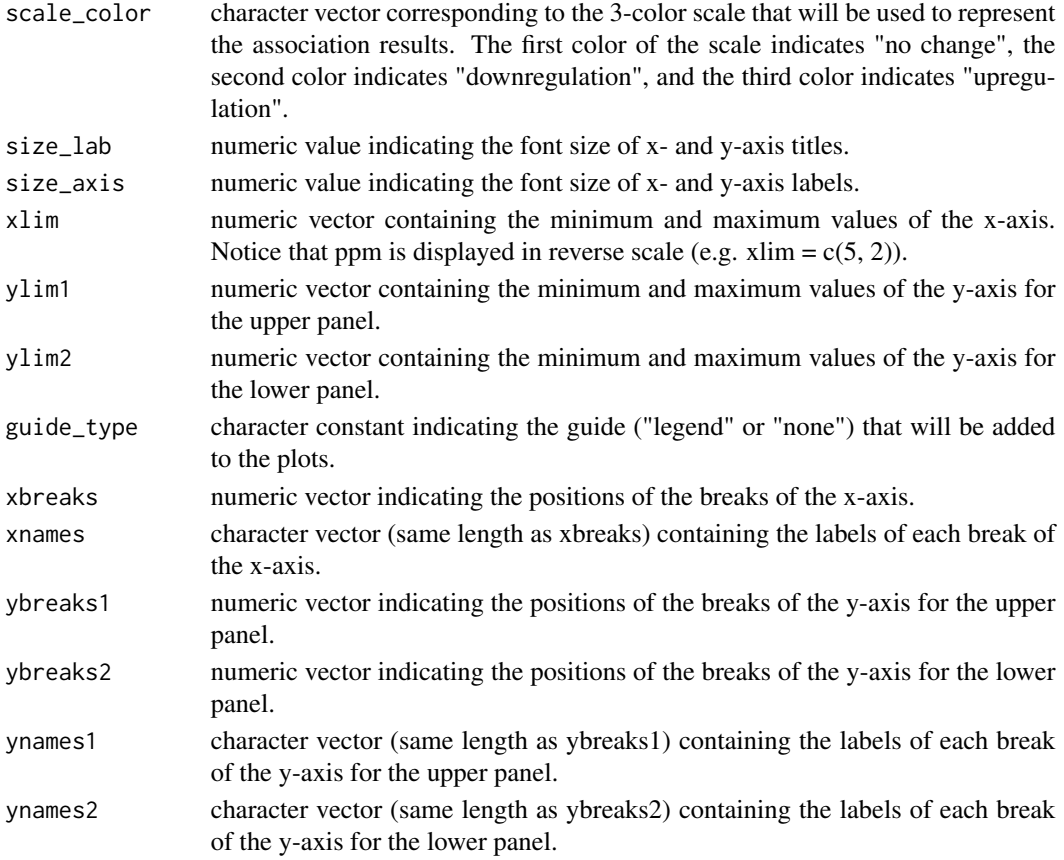

#### Value

By default, a plot with 2 panels, the upper panel showing an NMR-skyline plot and the lower panel showing an NMR spectrum colored based on MWAS results.

#### References

Elliott P, et al. (2015). Urinary metabolic signatures of human adiposity. Science Translational Medicine, 7, 285ra62.

```
## Load data
data(metabo_SE)
## Test for association between BMI and metabolic_data
BMI_model <- MWAS_stats (metabo_SE, disease_id = "BMI", assoc_method = "spearman",
                        output = "pvalues")
## Create skyline plots
MWAS_skylineNMR (metabo_SE, BMI_model, ref_sample = "QC1")
MWAS_skylineNMR (metabo_SE, BMI_model, ref_sample = "QC1", pch = "*", marker_size = 3)
```
<span id="page-21-0"></span>

#### Description

This function tests for association between individual metabolites and a disease phenotype.

#### Usage

MWAS\_stats (metabo\_SE, disease\_id, confounder\_ids = NULL, assoc\_method, mt\_method = "BH", output = "pvalues", CV\_metabo = NULL)

#### Arguments

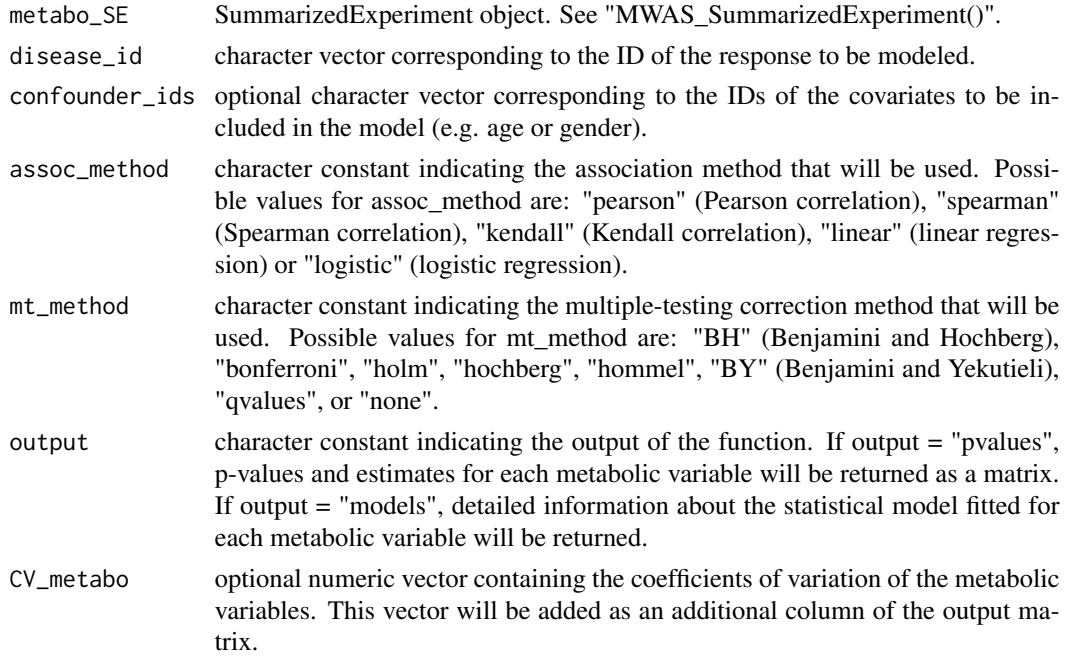

#### Value

By default, a matrix where each row contains the model coefficient estimate and the p-value obtained for each metabolic variable. When output = "models", the function returns a list, each list element containing detailed information about the statistic model fitted for each metabolic variable.

#### References

Benjamini Y, Hochberg Y. (1995). Controlling the false discovery rate: a practical and powerful approach to multiple testing. Journal of the Royal Statistical Society Series B, 57, 289–300.

Benjamini Y, Yekutieli D. (2001). The control of the false discovery rate in multiple testing under dependency. Annals of Statistics, 29, 1165–1188.

<span id="page-22-0"></span>Dobson AJ. (1990). An Introduction to Generalized Linear Models. London: Chapman and Hall.

Kim, S. (2015). ppcor: An R Package for a Fast Calculation to Semi-partial Correlation Coefficients. Communications for Statistical Applications and Methods, 22, 665-674.

Holm S. (1979). A simple sequentially rejective multiple test procedure. Scandinavian Journal of Statistics, 6, 65–70.

Hommel G. (1988). A stagewise rejective multiple test procedure based on a modified Bonferroni test. Biometrika, 75, 383–386.

Hochberg Y. (1988). A sharper Bonferroni procedure for multiple tests of significance. Biometrika, 75, 800–803.

Shaffer JP. (1995). Multiple hypothesis testing. Annual Review of Psychology, 46, 561–576.

Storey JD. (2002). A direct approach to false discovery rates. Journal of the Royal Statistical Society, Series B, 64: 479-498.

Venables WN, Ripley BD. (2002). Modern Applied Statistics with S. New York: Springer.

#### Examples

```
## Load data
data(metabo_SE)
data(targetMetabo_SE)
## Test for association between BMI and metabolic_data
BMI_model <- MWAS_stats (metabo_SE, disease_id = "BMI", assoc_method = "spearman",
                         mt_method = "BH", output = "pvalues")
## Test for association between diabetes and target_metabolites (age-gender adjusted)
T2D_model <- MWAS_stats (targetMetabo_SE, disease_id = "T2D",
                        confounder_ids = c("Age", "Gender"),
                         assoc_method = "logistic", mt_method = "BY",
                         output = "pvalues")
```
MWAS\_SummarizedExperiment

*Create a SummarizeExperiment object*

#### Description

This function formats the metabolic and clinical data into a SummarizedExperiment object.

#### Usage

MWAS\_SummarizedExperiment(metabo\_matrix, clinical\_matrix, sample\_type)

#### <span id="page-23-0"></span>Arguments

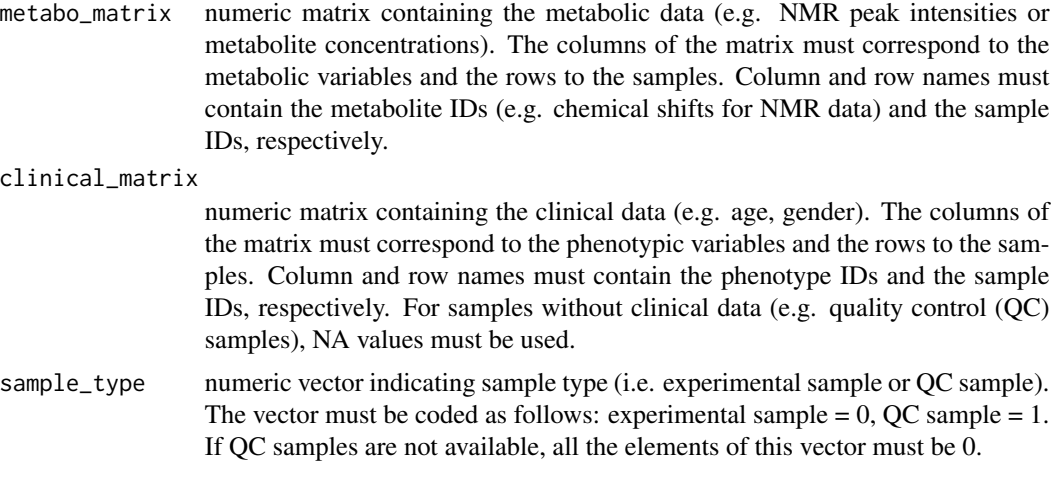

#### Value

A SummarizedExperiment object.

#### References

Morgan M, et al. (2016). SummarizedExperiment: SummarizedExperiment container. R package.

#### Examples

```
## Load data
data(metabo_SE)
## Get metabolic_data, clinical_data, and sample_type
library(SummarizedExperiment)
metabolic_data = t(assays(metabo_SE)$metabolic_data)
clinical_data = as.matrix(colData(metabo_SE)[, -5])
sample_type = as.vector(colData(metabo_SE)[, 5])
## Reconstruct SummarizedExperiment
```

```
data_SE = MWAS_SummarizedExperiment(metabolic_data, clinical_data,
                                    sample_type)
```
plot\_spectraNMR *Plot NMR spectra*

#### Description

This function generates an NMR spectra plot, with the chemical shifts displayed along the x-axis, and the peak intensities displayed on the y-axis.

#### <span id="page-24-0"></span> $QC\_CV$  25

#### Usage

```
plot_spectraNMR (metabo_SE, type = "l", lty = 1, xlab ="ppm",
                ylab ="intensity", xlim = NULL, ...)
```
#### Arguments

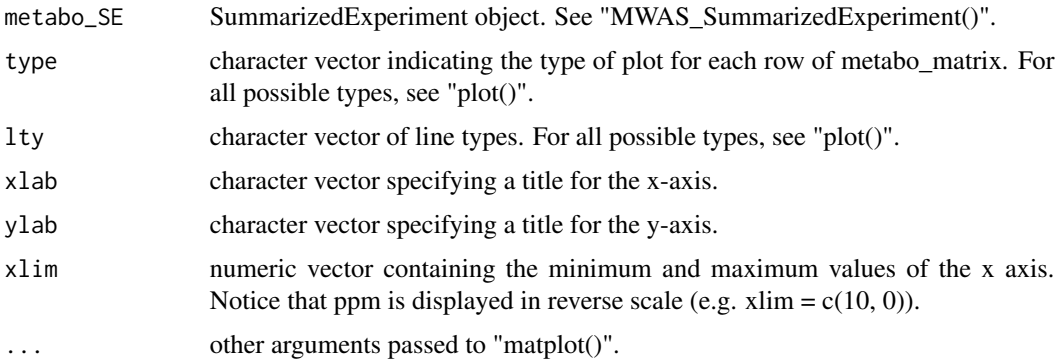

#### Value

An NMR spectra plot.

#### Examples

```
## Load data
data(metabo_SE)
## Plot first 2 spectra
plot_spectraNMR (metabo_SE[, 1:2])
plot_spectraNMR (metabo_SE[, 1:2], xlim = c(1.03, 0.85), main = "NMR spectra")
```
QC\_CV *Calculate coefficients of variation*

#### Description

This function calculates the coefficient of variation (CV) ( |sd/mean| ) of each metabolic feature across the quality control (QC) samples. The CV distribution is represented in a histogram. This function can be used to assess the reproducibility of individual metabolic features. Notice that CV  $= 0.30$  and CV  $= 0.15$  are the thresholds established by the FDA guidelines for biomarker discovery and quantification, respectively.

#### Usage

```
QC_CV (metabo_SE, CV_th = 0.30, plot_hist = TRUE, hist_bw = 0.005,
      hist_col = "moccasin", size_lab = 12, size_axis = 12)
```
#### Arguments

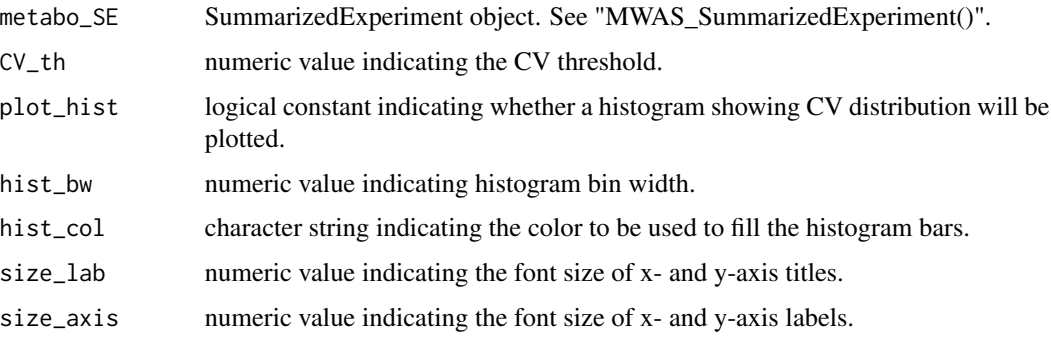

#### Value

A numeric vector containing the CV of each metabolic feature and a histogram showing CV distribution. In the histogram, CVs above 1 are set to 1.

#### References

Dumas ME, et al. (2006). Assessment of analytical reproducibility of 1H NMR spectroscopy based metabonomics for large-scale epidemiological research: the INTERMAP Study. Analytical Chemistry, 78, 2199-1208.

#### Examples

```
## Load data
data(metabo_SE)
## Calculate CVs
metabo_CV <- QC_CV (metabo_SE)
metabo_CV2 <- QC_CV (metabo_SE, hist_bw = 0.008, hist_col = "lightblue")
```
QC\_CV\_scatterplot *Plot MS-based scatter plot colored based on CV*

#### Description

This function creates a MS-based scatter plot (rt vs mz) where the metabolic features are colored based on their coefficient of variation (CV). See "QC\_CV()".

#### Usage

```
QC_CV_scatterplot (rt, mz, CV_metabo, CV_th = 0.30, xlab = "rt",
                  ylab = "mz", pch = 20, marker_size = 1, xlim = NULL,ylim = NULL, size_axis = 10, size_lab = 10)
```
<span id="page-25-0"></span>

#### <span id="page-26-0"></span>Arguments

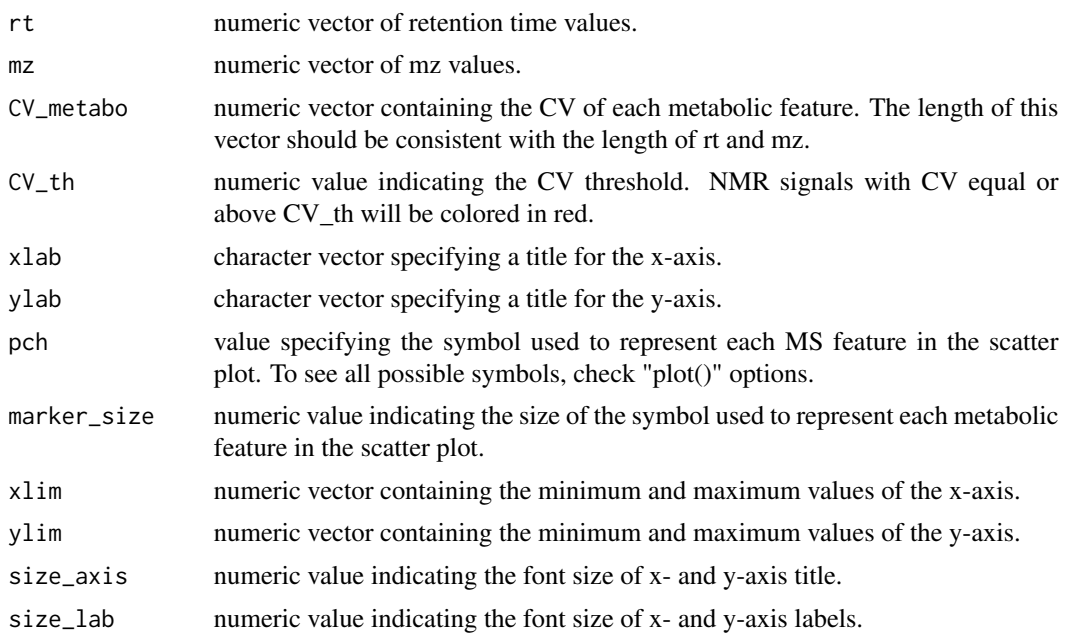

#### Value

A MS-based scatter plot where MS features are represented according on CV.

#### Examples

```
## Load data
data(MS_data)
rt <- MS_data[, 1]
mz <- MS_data[, 2]
## Simulate CV values
CV_metabo <- runif(length(rt), 0.05, 0.31)
## MS-based scatter plot
QC_CV_scatterplot(rt, mz, CV_metabo)
QC_CV_scatterplot(rt, mz, CV_metabo, xlim = c(0, 10))
QC_CV_scatterplot(rt, mz, CV_metabo, CV_th = 0.15)
```
QC\_CV\_specNMR *Plot NMR spectrum colored based on CV*

#### Description

This function allows plotting a reference NMR spectrum colored based on the coefficient of variation (CV) of each NMR signal. See function "QC\_CV()".

#### Usage

```
QC_CV_specNMR (metabo_SE, ref_sample, CV_th = 0.30, xlab = "ppm",
              ylab = "intensity", size_axis = 12, size_lab = 12, xlim = NULL,
               ylim = NULL, xbreaks = waiver (), xnames = waiver (),
               ybreaks = waiver (), ynames = waiver ())
```
#### Arguments

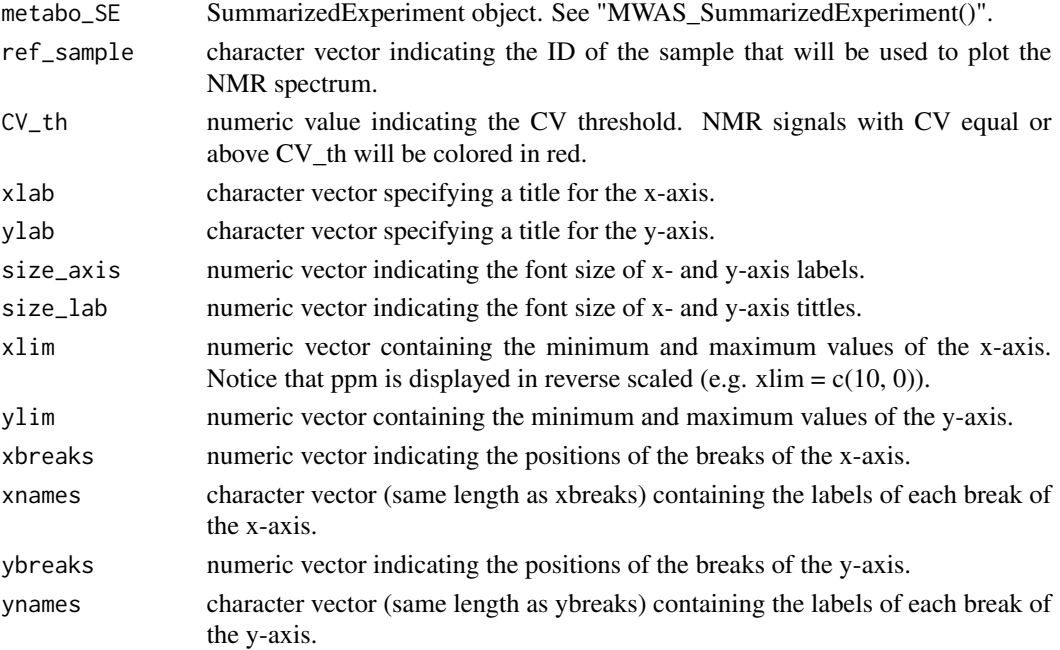

#### Value

An NMR spectrum plot colored based on the CV of each NMR signal.

#### References

Dumas ME, et al. (2006). Assessment of analytical reproducibility of 1H NMR spectroscopy based metabonomics for large-scale epidemiological research: the INTERMAP Study. Analytical Chemistry, 78, 2199-1208.

```
## Load data
data(metabo_SE)
## Plot NMR spectrum colored by CV
QC_CV_specNMR (metabo_SE, ref_sample = "QC1", CV_th = 0.30)
QC_CV_specNMR (metabo_SE, ref_sample = "QC1", CV_th = 0.30, xlim = c(1.1, 0.95))
QC_CV_specNMR (metabo_SE, ref_sample = "QC1", CV_th = 0.15)
```
#### <span id="page-28-0"></span>Description

This function performs PCA on a matrix of metabolic data and returns the results as an object of class "prcomp". When quality control (QC) samples are available, "QC\_PCA()" can be used to assess the stability and reproducibility of the dataset.

#### Usage

```
QC_PCA (metabo_SE, scale = FALSE, center = TRUE,...)
```
#### Arguments

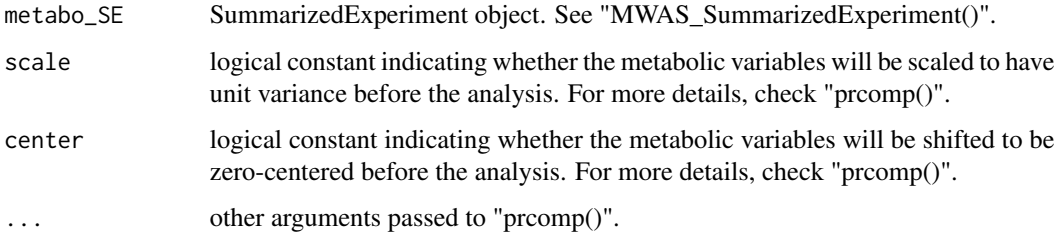

#### Value

A list with class "prcomp". For more details, check "prcomp()".

#### References

Mardia K, et al. (1979). Multivariate Analysis, London: Academic Press.

#### Examples

```
## Load data
data(metabo_SE)
data(targetMetabo_SE)
```
## PCA model using all metabolic data PCA\_model <- QC\_PCA (metabo\_SE)

```
## PCA model using target metabolites
PCA_subset <- QC_PCA (targetMetabo_SE)
```
<span id="page-29-0"></span>QC\_PCA\_scoreplot *PCA score plot*

#### Description

This function generates a PCA score plot colored based on sample type (i.e. experimental or quality control (QC) sample). The plots generated with this function can be used to assess analytical reproducibility and stability. If the dataset is reproducible, all quality control samples should appear clustered in the center of the Hotelling's ellipse.

#### Usage

```
QC_PCA_scoreplot (PCA_model, metabo_SE, plot_labels = FALSE, px = 1, py = 2,
                  CI\_level = 0.95, pch = 20, xlim = NULL, ylim = NULL,
                  color\_scale = c("cornflowerblue", "red"), grid = TRUE,...)
```
#### Arguments

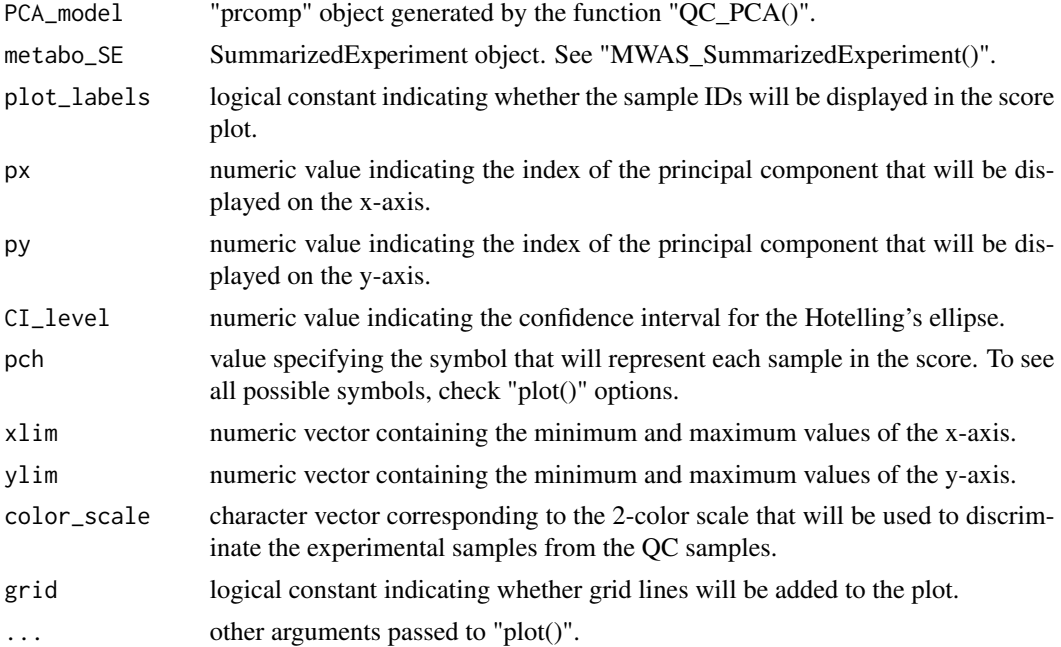

#### Value

A PCA score plot.

#### References

Fox J, Weisberg S. (2011). An R Companion to Applied Regression, Second Edition, Sage. Mardia K, et al. (1979). Multivariate Analysis, London: Academic Press.

#### <span id="page-30-0"></span>STOCSY\_NMR 31

#### Examples

```
## Load data
data(metabo_SE)
## PCA model
PCA_model <- QC_PCA (metabo_SE)
## PCA score plots
QC_PCA_scoreplot (PCA_model, metabo_SE) # PC1 vs PC2
QC_PCA_scoreplot (PCA_model, metabo_SE, px = 3, py = 4) # PC3 vs PC4
QC_PCA_scoreplot(PCA_model, metabo_SE, plot_labels = TRUE) # show labels
QC_PCA_scoreplot (PCA_model, metabo_SE, CI_level = 0.80) # change CI
```
STOCSY\_NMR *Statistical Total Correlation Spectroscopy - Academic use only*

#### Description

This function calculates STOCSY between an NMR signal of interest and all the NMR variables, representing a useful tool for NMR molecular identification and assignment. The results are represented in a pseudo-NMR spectrum displaying the covariance (height) and the Pearson/Spearman correlation coefficient (color) of all spectral variables with the variable of interest (driver signal).

#### Usage

```
STOCSY_NMR (metabo_SE, ppm_query, cor_method = "pearson", alpha_th = 0.05,
           xlab = "ppm", ylab = "covariance", size_lab = 12, size_axis = 12,
           xlim = NULL, ylim = NULL, xbreaks = waiver(), xnames = waiver(),
           ynames = wavier(), ybreaks = waire()
```
#### Arguments

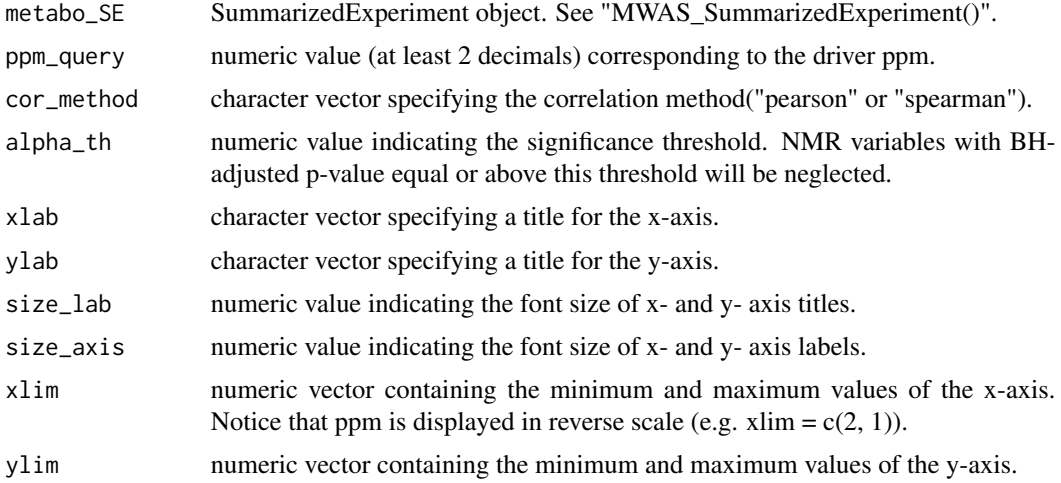

<span id="page-31-0"></span>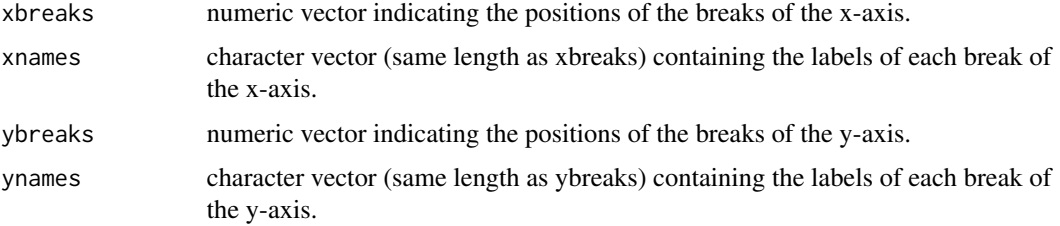

#### Value

A plot displaying the Pearson correlation coefficient (color) and covariance (height) between all spectral variables and the driver signal.

#### References

Cloarec O, et al.(2005). Statistical total correlation spectroscopy: An exploratory approach for latent biomarker identification from metabolic 1H NMR data sets. Analytical Chemistry, 77, 1282???1289.

Nicholson JK, et al. (2005). Method for the identification of molecules and biomarkers using chemical, biochemical and biological data. US 20070043518 A1

#### Examples

```
## Load data
data(metabo_SE)
## STOCSY using 1.04 as driver signal
STOCSY_NMR (metabo_SE, ppm_query = 1.04)
STOCSY_NMR (metabo_SE, ppm_query = 1.04, alpha_th = 0, xlim = c(1.06, 1))
```
targetMetabo\_SE *Target NMR metabolites dataset*

#### **Description**

This SummarizedExperiment object contains the following information:

-An assay matrix containing the levels of 8 targeted 1H NMR metabolites (lactate, 3-hydroxybutyrate, leucine, valine, isoleucine, acetate, alanine and 1,5-anhydroglucitol) across the experimental samples and the quality control (QC) samples.

-A data.frame containing clinical information (age, gender, type II diabetes status and BMI) and sample class (i.e. experimental sample or QC sample) information for each sample row in the assay matrix.

#### Usage

```
data(targetMetabo_SE)
```
targetMetabo\_SE 33

### Format

SummarizedExperiment

#### Value

SummarizedExperiment

# <span id="page-33-0"></span>Index

CV\_filter, [2](#page-1-0)

JBA\_binning, [3](#page-2-0) JBA\_corDistribution, [5](#page-4-0) JBA\_plotBins, [6](#page-5-0)

KEGG\_metabolic\_paths, [7](#page-6-0)

metabo\_SE, [7](#page-6-0) MS\_data, [8](#page-7-0) MWAS\_barplot, [8](#page-7-0) MWAS\_bootstrapping, [10](#page-9-0) MWAS\_filter, [11](#page-10-0) MWAS\_heatmap, [12](#page-11-0) MWAS\_KEGG\_network, [13](#page-12-0) MWAS\_KEGG\_pathways, [14](#page-13-0) MWAS\_KEGG\_shortestpaths, [15](#page-14-0) MWAS\_network, [17](#page-16-0) MWAS\_scatterplotMS, [18](#page-17-0) MWAS\_skylineNMR, [20](#page-19-0) MWAS\_stats, [22](#page-21-0) MWAS\_SummarizedExperiment, [23](#page-22-0)

plot\_spectraNMR, [24](#page-23-0)

QC\_CV, [25](#page-24-0) QC\_CV\_scatterplot, [26](#page-25-0) QC\_CV\_specNMR, [27](#page-26-0) QC\_PCA, [29](#page-28-0) QC\_PCA\_scoreplot, [30](#page-29-0)

STOCSY\_NMR, [31](#page-30-0)

targetMetabo\_SE, [32](#page-31-0)